МУНИЦИПАЛЬНОЕ КАЗЕННОЕ ОБЩЕОБРАЗОВАТЕЛЬНОЕ УЧРЕЖДЕНИЕ «СРЕДНЯЯ ОБЩЕОБРАЗОВАТЕЛЬНАЯ ШКОЛА № 4»

Принята на заседании педагогического совета от «28» августа 2023 года Протокол №1

Согласовано Руководитель Центра образования гуманитарного И цифрового профилей « Точка роста»

Д.Г. Рузманова

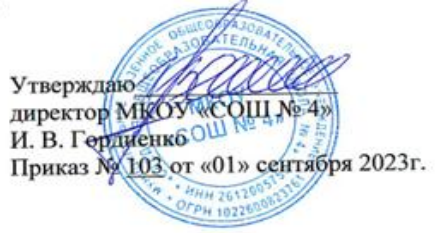

## ДОПОЛНИТЕЛЬНАЯ ОБЩЕОБРАЗОВАТЕЛЬНАЯ ОБЩЕРАЗВИВАЮЩАЯ ПРОГРАММА

\_разноуровневая

*(вид)*

технической направленности

# **«Геоинформационные технологии»**

*(название программы)*

**Уровень программы:** \_\_ознакомительный  *(ознакомительный, базовый, углубленный)* **Возрастная категория:** от 10 до 13 лет

**Состав группы:** \_1 группа – 11 чел., 2 группа – 10 чел., 3 группа - 13 чел. *(количество учащихся)*

**Срок реализации:** 1 год

**ID-номер программы в Навигаторе:** 15936

 Автор-составитель: Гоцкина Валентина Александровна: учитель информатики (ФИО и должность)

2023 год

## **Информационная карта программы**

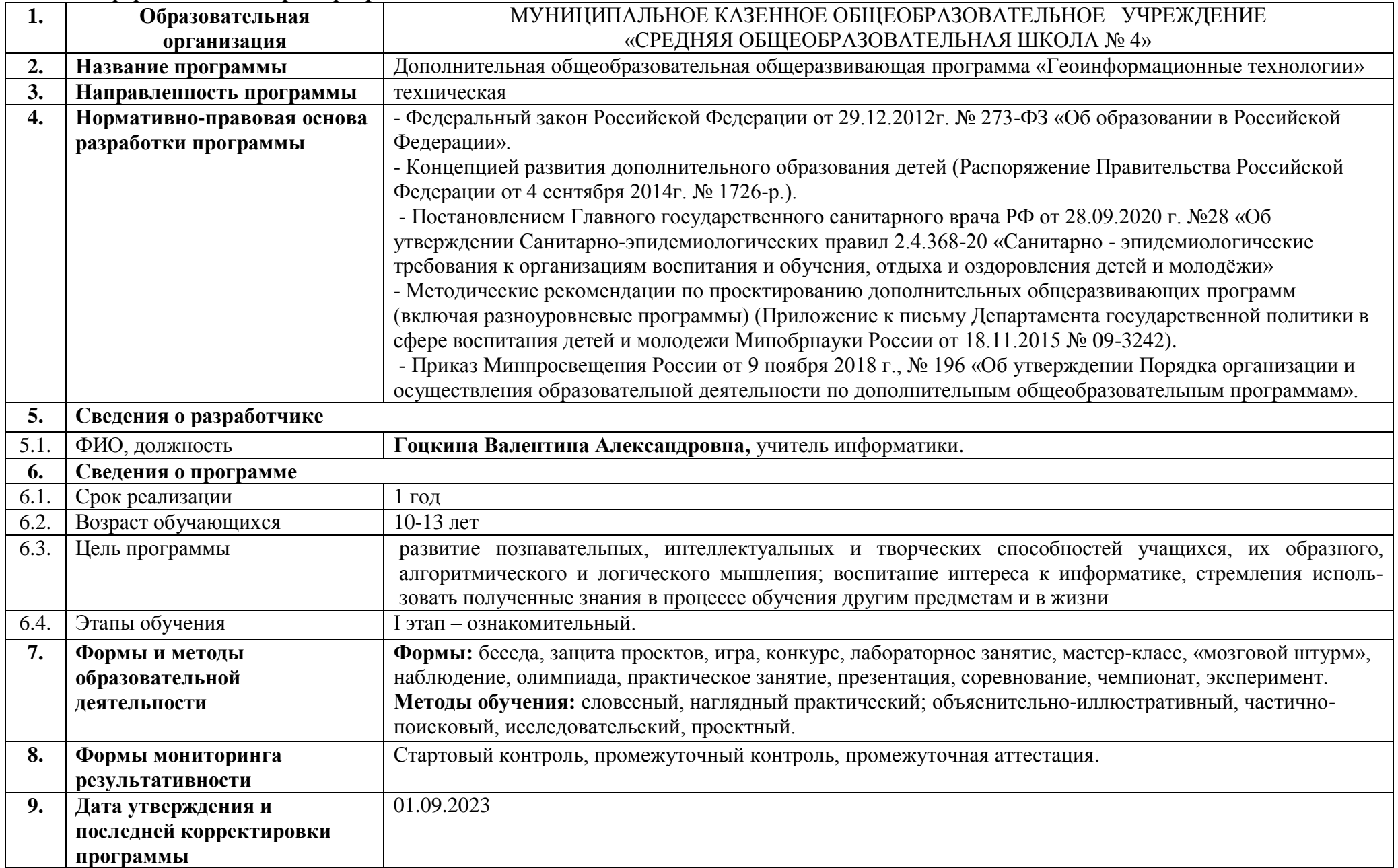

#### Раздел №1. Комплекс основных характеристик программы

#### 1.1. Пояснительная записка

Современный период развития информационного общества, массовой глобальной коммуникации характеризуется масштабными изменениями в окружающем мире, влекущими за собой пересмотр социальных требований к образованию, предполагающими его ориентацию не только на усвоение обучающимся определённой суммы знаний, но и на развитие его личности, его познавательных и созидательных способностей.

#### Направленность программы: техническая.

Актуальность дополнительной общеобразовательной общеразвивающей программы в том, что она обладает большими возможностями в развитии личностных ресурсов школьников в области информатики и ИКТ, особенно её технологический аспект, связанный с овладением практическими умениями и навыками работы со средствами ИКТ, а также и теоретический аспект, способствующий формированию мировоззренческих, творческих и познавательных способностей учащихся. Она интегрирует в себе достижения современных и инновационных направлений в информатике и ИКТ. В основе программы - комплексный подход в подготовке обучающихся. Также в программе учитываются возрастные и психологические особенности школьников, учитываются межпредметные связи.

Отличительная особенность данной программы в том, что в ходе реализации обучающиеся получают не только технические знания, но и основы профессии, востребованной в современных социально-экономических условиях.

Адресат, объем и срок освоения программы: курс «Геоинформационные технологии» ориентирован на учащихся 4 - 7 классов, рассчитан на 167 часов при режиме занятий 4,5 часа в неделю. Кроме этого каждый раздел может быть реализован как самостоятельный курс: «Мир информатики», «Занимательное программирование».

Форма обучения - очная.

#### 1.2. Цель и задачи программы

#### Цель обучения:

- развитие познавательных, интеллектуальных и творческих способностей учащихся, их образного, алгоритмического и логического  $\bullet$ мышления;
- воспитание интереса к информатике, стремления использовать полученные знания в процессе обучения другим предметам и в жизни:  $\bullet$
- формирование метапредметных образовательных результатов, в том числе умения работать с различными видами информации, самостоятельно планировать и осуществлять индивидуальную и коллективную информационную деятельность, представлять и оценивать её результаты.

Для достижения комплекса поставленных целей в процессе изучения курса необходимо решить следующие задачи:

- включить в учебный процесс содержание, направленное на формирование у учащихся основных общеучебных умений информационнологического характера;
- создать условия для овладения основными универсальными умениями информационного характера;
- сформировать у учащихся умения организации собственной учебной деятельности;  $\bullet$
- сформировать у учащихся умения и навыки информационного моделирования как основного метода приобретения знаний;  $\bullet$
- организовать работу в виртуальных лабораториях, направленную на овладение первичными навыками исследовательской деятельности,  $\bullet$ получение опыта принятия решений и управления объектами с помощью составленных для них алгоритмов;

создать условия для овладения основами продуктивного взаимодействия и сотрудничества со сверстниками и взрослыми.

#### **1.3. Учебный план**

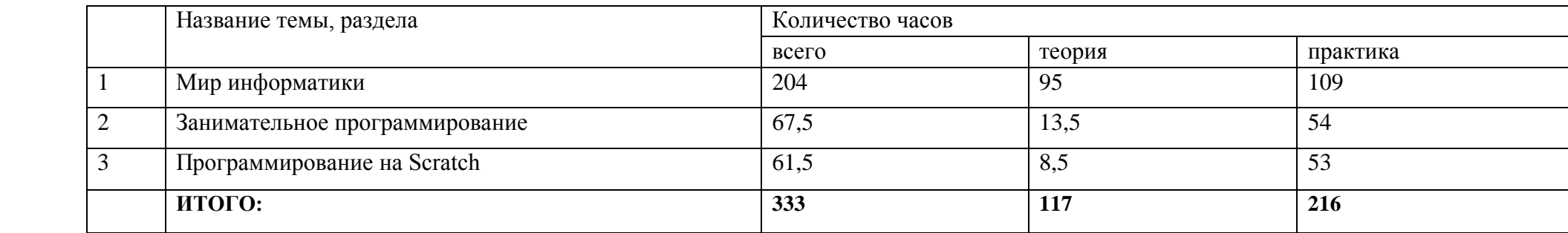

#### **Раздел 1. Мир информатики**

### *Введение в информатику*

Информация. Информационный объект. Информационный процесс. Представление информации. Формы представления информации. Язык как способ представления информации: естественные и формальные языки. Алфавит, мощность алфавита.

Кодирование информации. Исторические примеры кодирования. Универсальность дискретного (цифрового, в том числе двоичного) кодирования. Двоичный алфавит. Двоичный код.

Понятие о непозиционных и позиционных системах счисления. Знакомство с двоичной, восьмеричной и шестнадцатеричной системами счисления, запись в них целых десятичных чисел от 0 до 256. Перевод небольших целых чисел из двоичной системы счисления в десятичную. Двоичная арифметика.

Возможность дискретного представления аудио-визуальных данных (рисунки, картины, фотографии, устная речь, музыка, кинофильмы). Стандарты хранения аудио-визуальной информации.

Размер (длина) сообщения как мера количества содержащейся в нем информации. Достоинства и недостатки такого подхода. Другие подходы к измерению количества информации. Единицы измерения количества информации.

Основные виды информационных процессов: хранение, передача и обработка информации. Примеры информационных процессов в системах различной природы; их роль в современном мире.

Модели и моделирование. Понятия натурной и информационной моделей объекта (предмета, процесса или явления). Модели в математике, физике, литературе, биологии и т. д. Использование моделей в практической деятельности. Виды информационных моделей (словесное описание, таблица, график, диаграмма, формула, чертеж, граф, дерево, список и др.) и их назначение.

Графы, деревья, списки и их применение при моделировании природных и общественных процессов и явлений.

Компьютерное моделирование. Примеры использования компьютерных моделей при решении научно-технических задач.

## *Информационные и коммуникационные технологии*

Компьютер как универсальное устройство обработки информации.

Основные компоненты персонального компьютера (процессор, оперативная и долговременная память, устройства ввода и вывода информации), их функции и основные характеристики (по состоянию на текущий период времени).

Программный принцип работы компьютера.

Файл.Размер файла.

Графический пользовательский интерфейс (рабочий стол, окна, диалоговые окна, меню). Оперирование компьютерными информационными объектами в наглядно-графической форме: создание, именование, сохранение, удаление объектов, организация их семейств.Стандартизация пользовательского интерфейса персонального компьютера.

Обработка текстов. Текстовые документы и их структурные единицы (раздел, абзац, строка, слово, символ). Технологии создания текстовых документов. Создание и редактирование текстовых документов на компьютере (вставка, удаление и замена символов, работа с фрагментами текстов, проверка правописания, расстановка переносов). Форматирование символов (шрифт, размер, начертание, цвет). Форматирование абзацев (выравнивание, отступ первой строки, междустрочный интервал). Стилевое форматирование. Включение в текстовый документ списков, таблиц, диаграмм, формул и графических объектов.

Графическая информация. Формирование изображения на экране монитора. Компьютерное представление цвета. Компьютерная графика (растровая, векторная). Интерфейс графических редакторов. Форматы графических файлов.

Мультимедиа. Понятие технологии мультимедиа и области ее применения. Звук и видео как составляющие мультимедиа. Компьютерные презентации. Дизайн презентации и макеты слайдов. Звуковая и видео информация.

Коммуникационные технологии. Локальные и глобальные компьютерные сети. Интернет. Браузеры. Взаимодействие на основе компьютерных сетей: электронная почта, чат, форум, телеконференция, сайт.

Информационная безопасность личности, государства, общества. Защита собственной информации от несанкционированного доступа. Компьютерные вирусы. Антивирусная профилактика.

#### **Раздел 2. Занимательное программирование**

#### *Алгоритмы и исполнители*

Алгоритм как пошаговое описание целенаправленной деятельности. Формальность исполнения алгоритма. Влияние последовательности шагов на результат выполнения алгоритма.

Формальные исполнители алгоритмов Садовник и Путешественник, система команд исполнителя. Создание и исполнение линейных алгоритмов для формальных исполнителей. Управление формальными исполнителями. Творческое проектирование.

#### *Линейные алгоритмы с переменными*

Имя и значение переменной. Присваивание значения переменной в процессе выполнения алгоритмов.

Команды с параметрами для формальных исполнителей. Краткая запись команд формального исполнителя. Исполнитель алгоритмов Пожарный.

#### *Создание алгоритмов методом последовательной детализации*

Создание укрупненных алгоритмов для формальных исполнителей. Детализация шагов укрупненного алгоритма. Творческое проектирование.

#### *Циклический алгоритм*

Циклические процессы в природе и в деятельности человека. Повторение действий в алгоритме. Циклический алгоритм с послеусловием. Использование переменных в теле цикла. Алгоритмы упорядочивания по возрастанию или убыванию численной характеристики объектов. Создание и исполнение циклических алгоритмов для формальных исполнителей. Планирование деятельности человека с помощью циклических алгоритмов. Исполнитель алгоритмов Чертежник. Система команд Чертежника.

#### *Вспомогательный алгоритм*

Основной и вспомогательный алгоритмы. Имя вспомогательного алгоритма. Обращение к вспомогательному алгоритму. Творческое проектирование.

## *Среда программирования Кумир*

Знакомство со средой Кумир. Приборная панель.

Исполнитель алгоритмов Кузнечик. Система команд Кузнечика. Обстановка. Творческое проектирование.

Исполнитель алгоритмов Водолей. Система команд Водолея. Обстановка. Творческое проектирование.

Исполнитель алгоритмов Робот. Система команд Робота. Обстановка. Творческое проектирование.

# **Раздел 3. Программирование на Scratch**

## *Знакомство со средой программирования Scratch*

Как запустить программу. Внешний вид среды, поля. Создание новых объектов. Гибкость интерфейса при управлении объектами. Работа с объектами. Управляющие программы – скрипты. Внешний вид объекта Looks.

# *Основы алгоритмизации. Блоки команд Scratch.*

Лиловый ящик – звуки. Анимация с использованием команд движения и звука. Синий ящик – движение. Рисование. Числа Numbers. Датчики. Управление. Переменные.

## *Примеры скриптов*

Примеры скриптов.

## *Итоговый проект*

Подготовительный и организационный этап проектной деятельности. Осуществление проекта. Защита проекта. Презентация проекта и рефлексия.

## **1.4. Планируемые результаты**

Результатами освоения программы являются:

- формирование ответственного отношения к учению, готовности и способности обучающихся к саморазвитию и самообразованию на основе мотивации к обучению и познанию, осознанному выбору и построению дальнейшей индивидуальной траектории образования с учётом устойчивых познавательных интересов;
- формирование информационной и алгоритмической культуры; формирование представления о компьютере как универсальном устройстве обработки информации; развитие основных навыков и умений использования компьютерных устройств;
- формирование представления об основных изучаемых понятиях: информация, алгоритм, модель и их свойствах;
- развитие алгоритмического мышления, необходимого для профессиональной деятельности в современном обществе; развитие умений составить и записать алгоритм для конкретного исполнителя; формирование знаний об алгоритмических конструкциях, логических значениях и операциях; знакомство с основными алгоритмическими структурами - линейной, условной и циклической;
- формирование умений формализации и структурирования информации, умения выбирать способ представления данных в соответствии  $\bullet$ с поставленной задачей — таблицы, схемы, графики, диаграммы, с использованием соответствующих программных средств обработки данных;
- формирование навыков и умений безопасного и целесообразного поведения при работе с компьютерными программами и в Интернете, умения соблюдать нормы информационной этики и права.

Раздел №2. Комплекс организационно-педагогических условий

## 2.1. Календарный учебный график

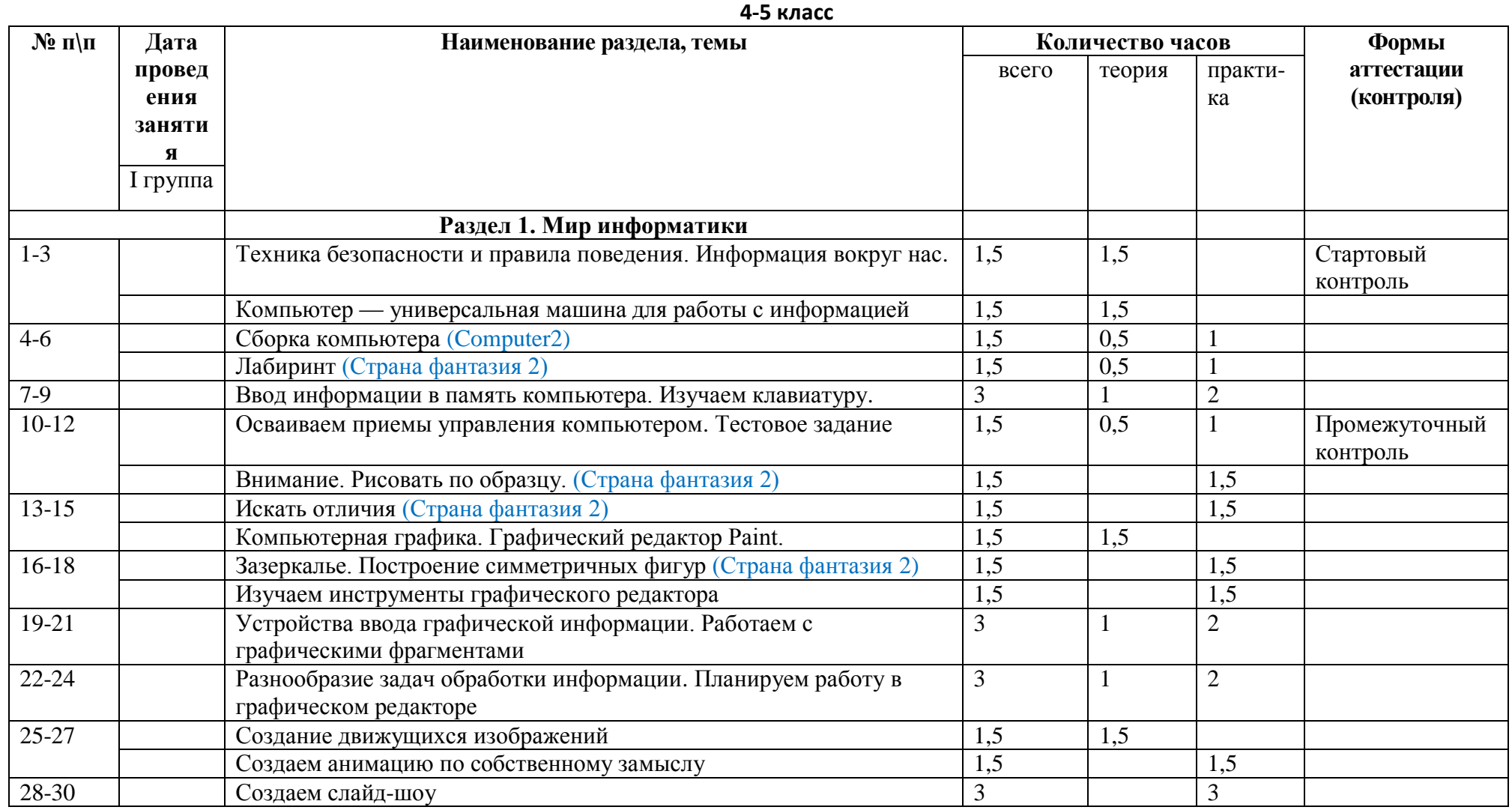

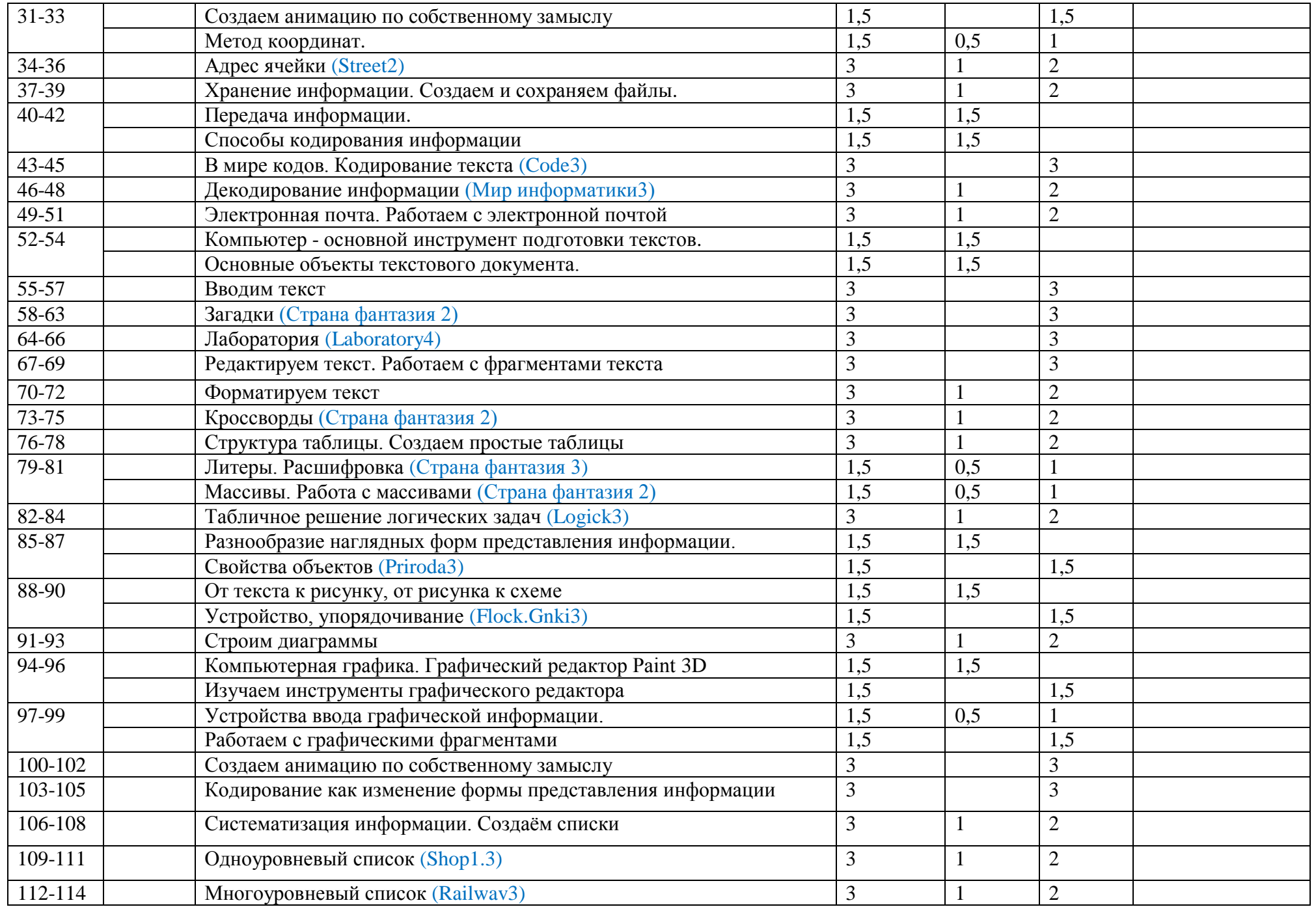

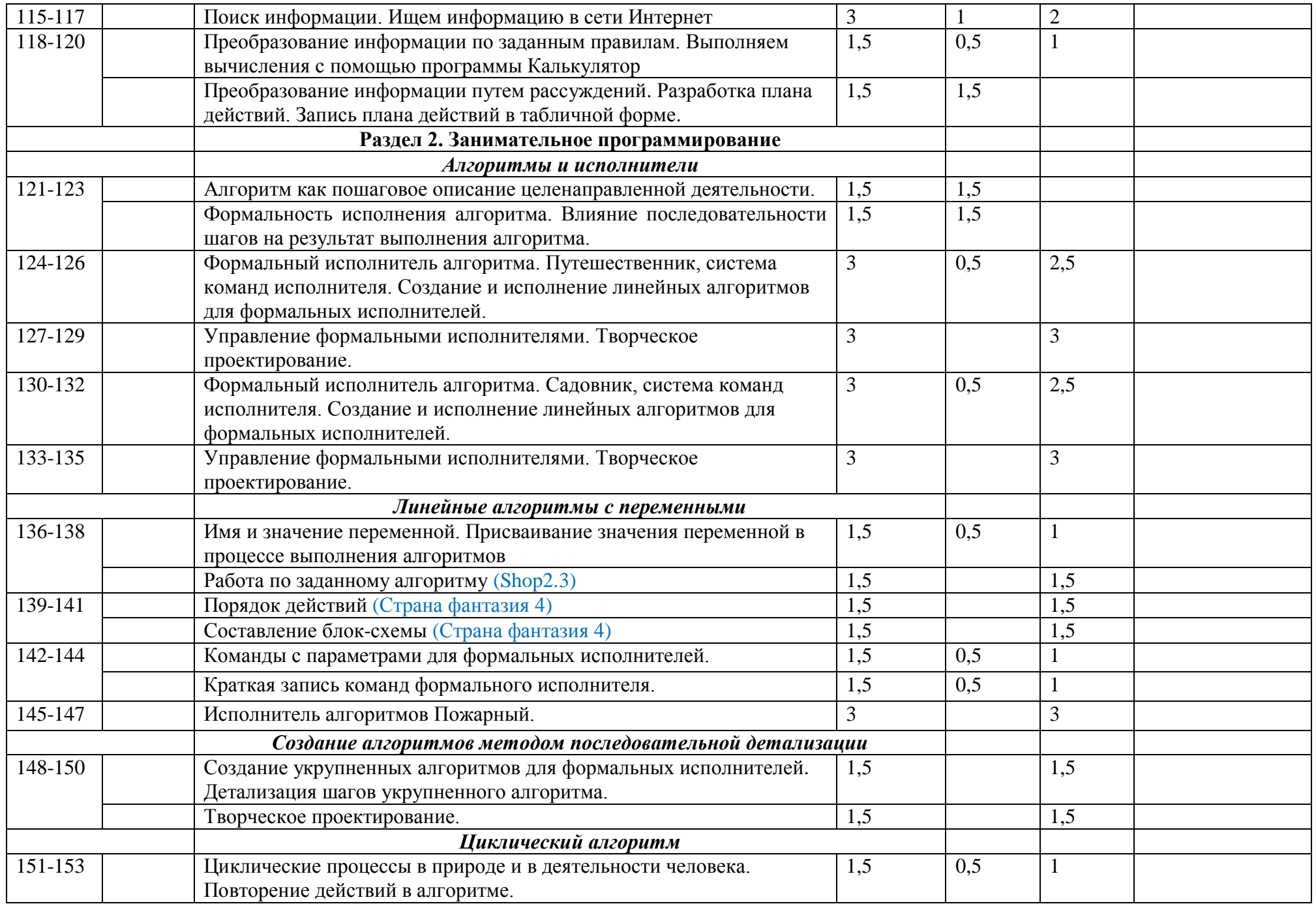

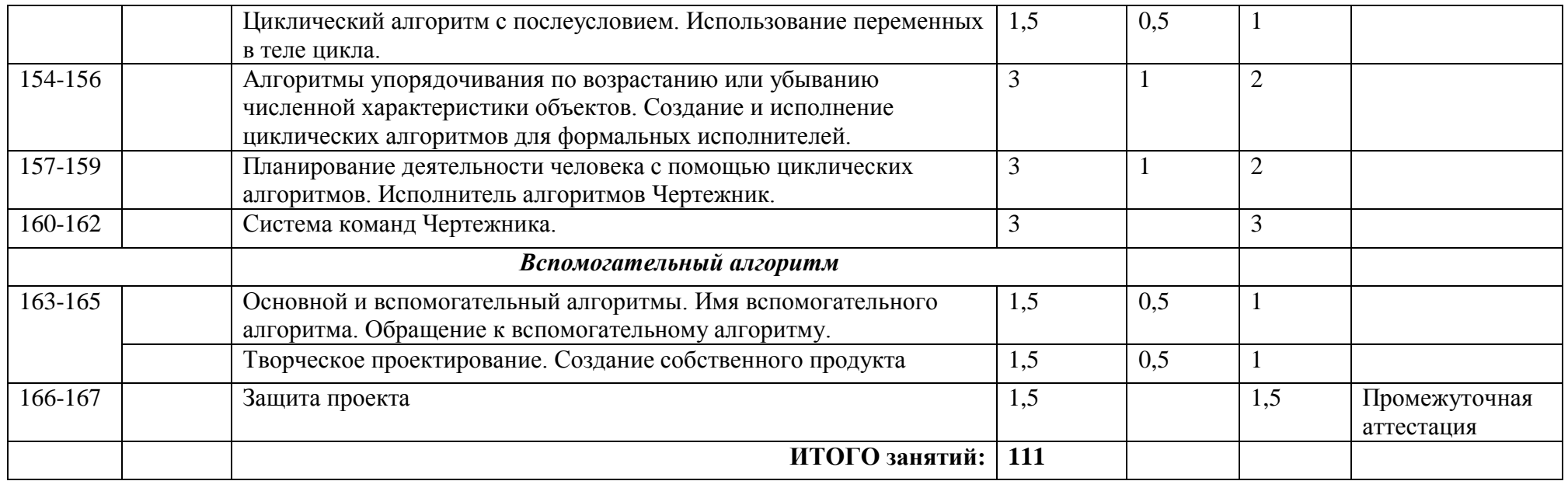

#### 6-7 класс

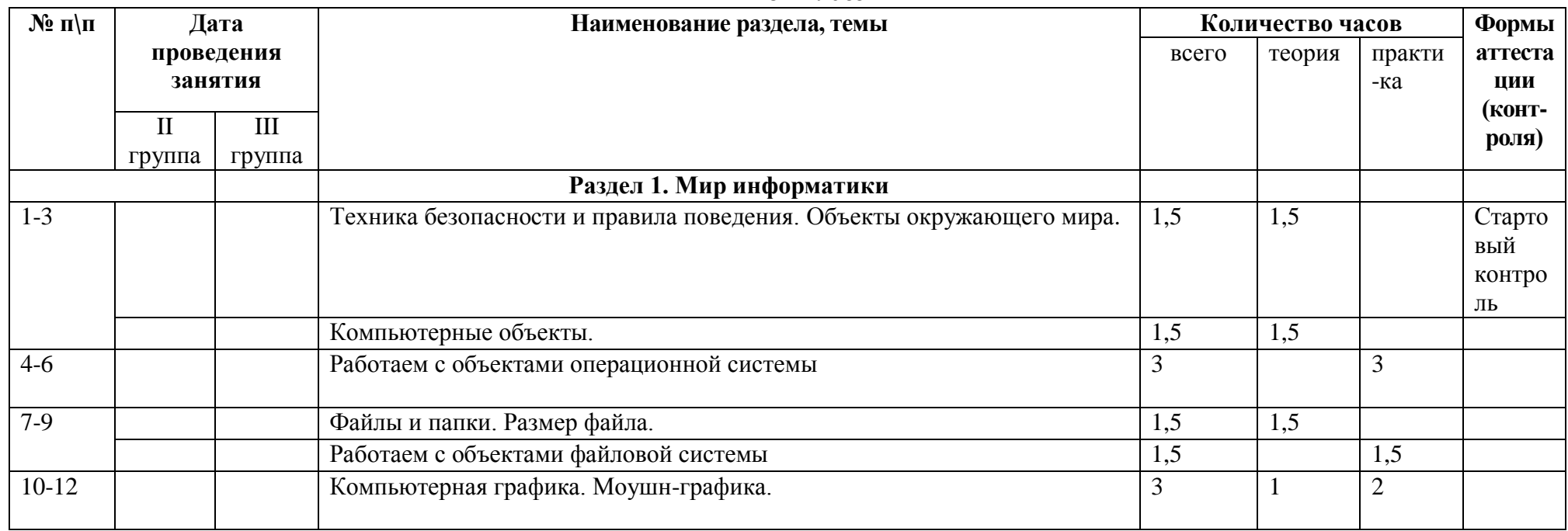

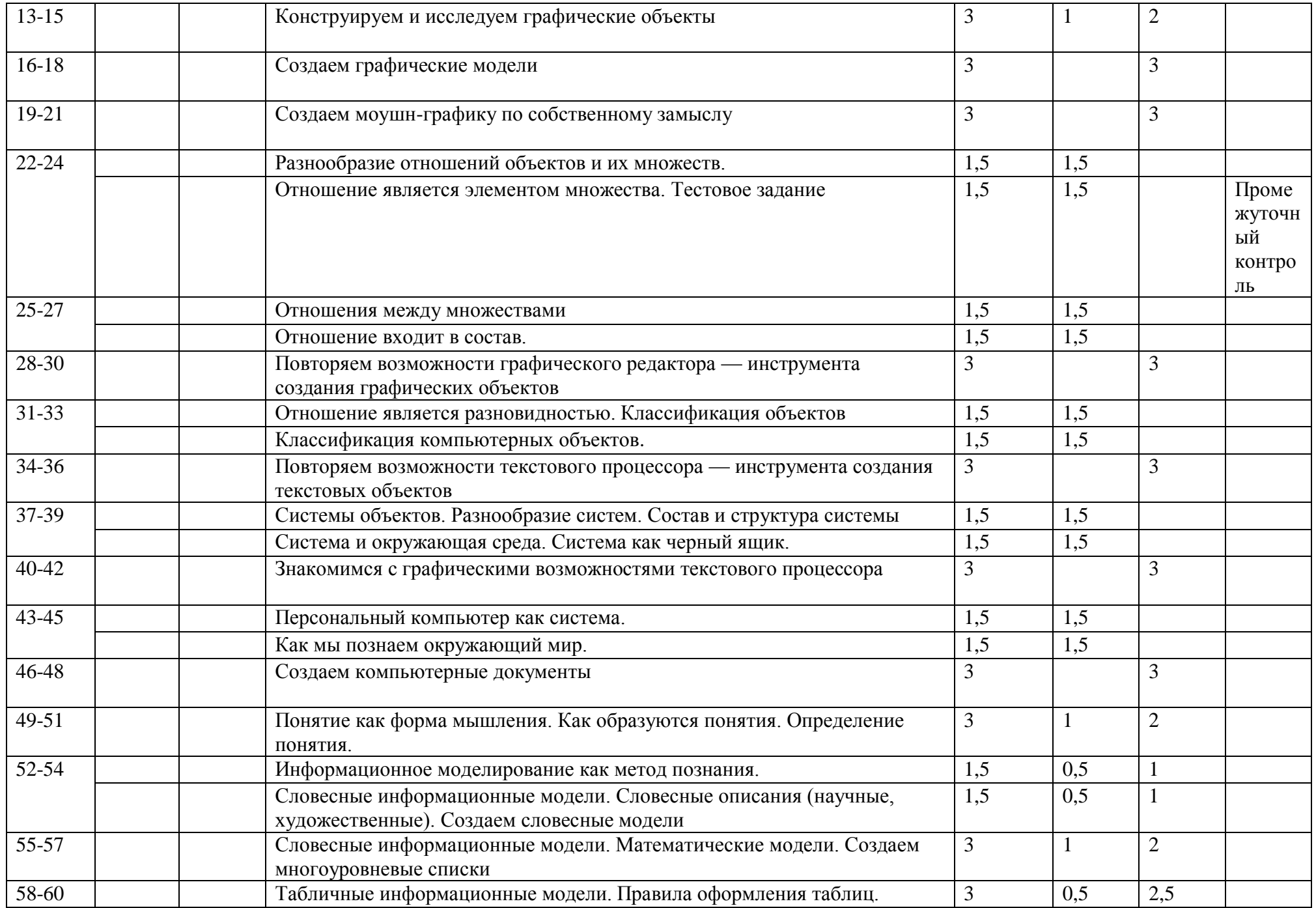

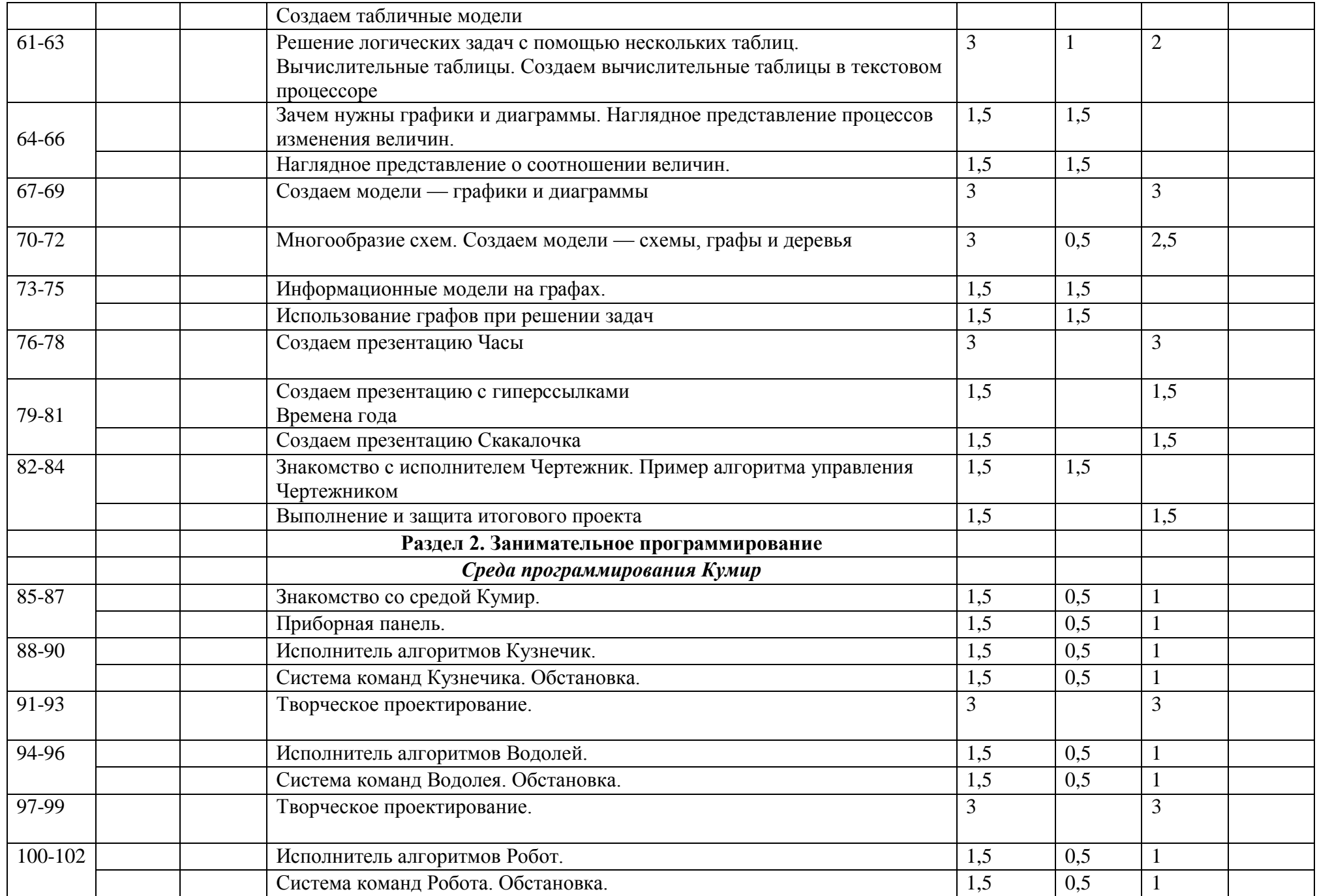

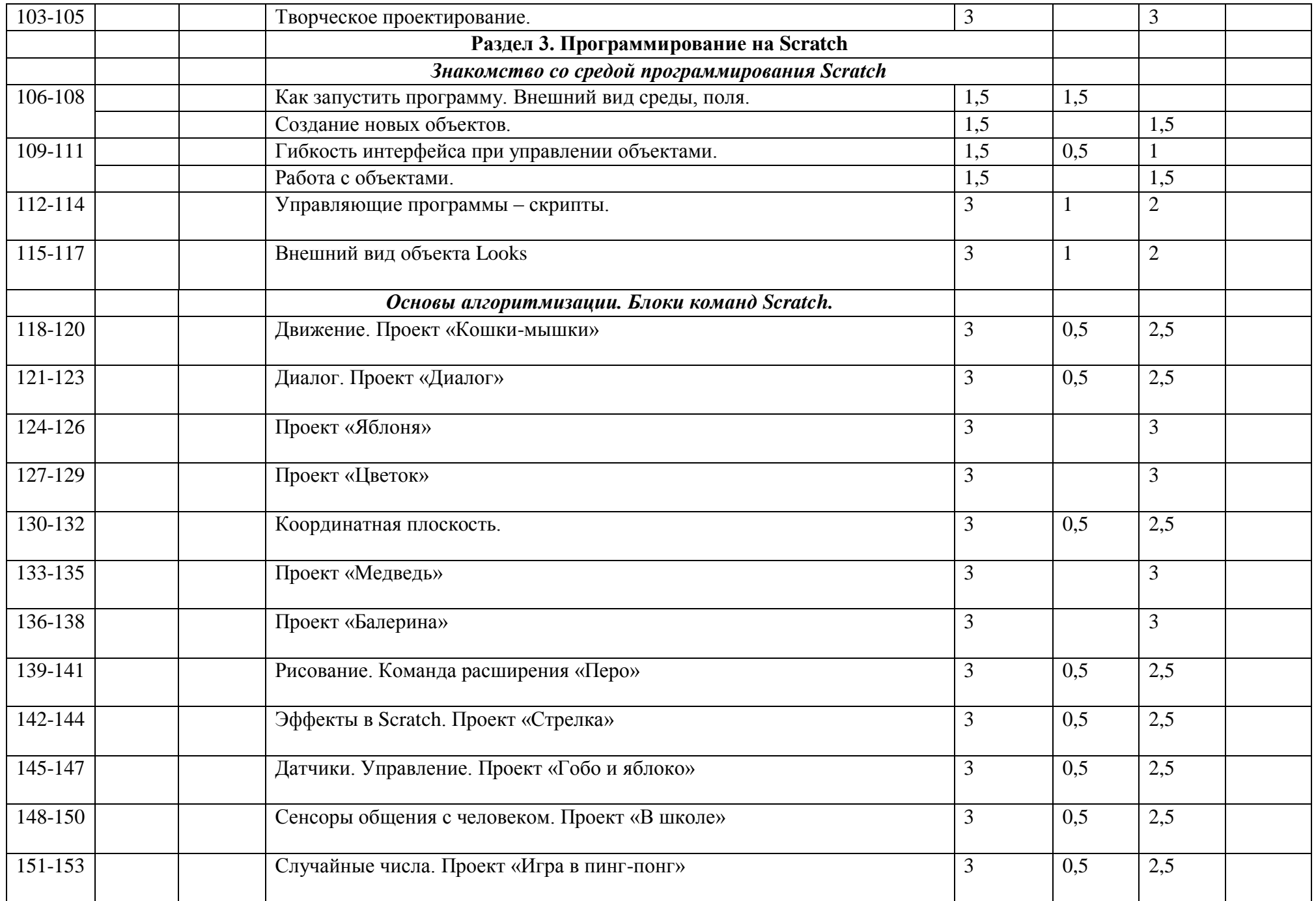

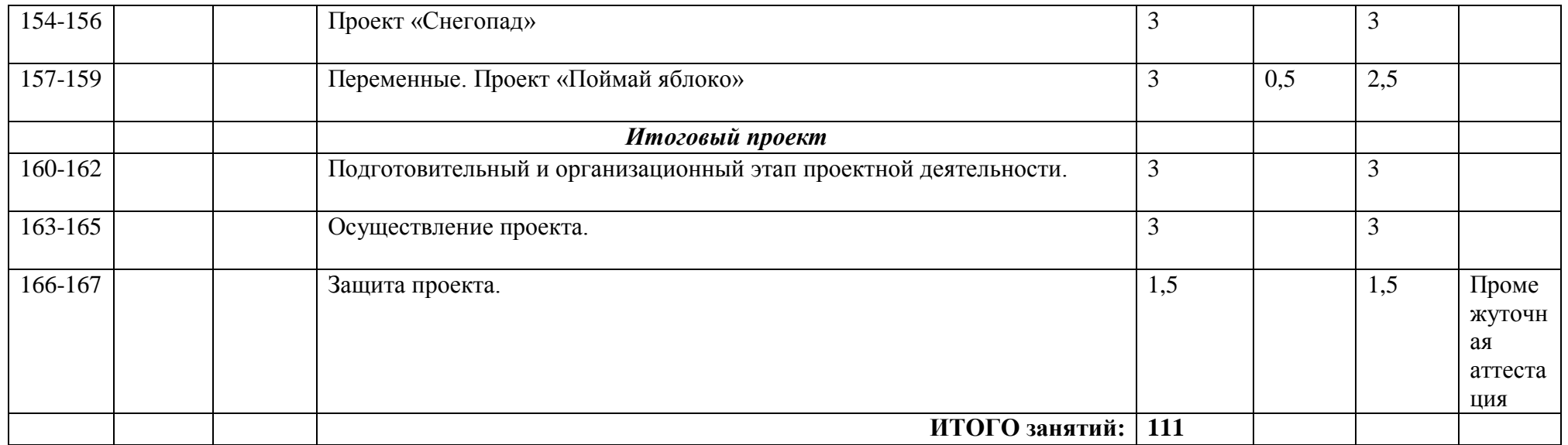

## **2.2. Условия реализации программы**

Материально-техническое обеспечение образовательного процесса:

-10 ноутбуков (товарный знак НР) для учащихся, 1 ноутбук (товарный знак Lenovo) для учителя, многофункциональное устройство Pantum; - программы: текстовый редактор, графический редактор, программа для создания презентаций, среда программирования КуМир, среда программирования Scratch, формальные исполнители алгоритма Садовник, Путешественник, Пожарный, Чертежник.

Информационное обеспечение: видеоуроки, интернет источники.

Кадровое обеспечение: педагоги дополнительного образования.

#### **2.3. Формы аттестации**

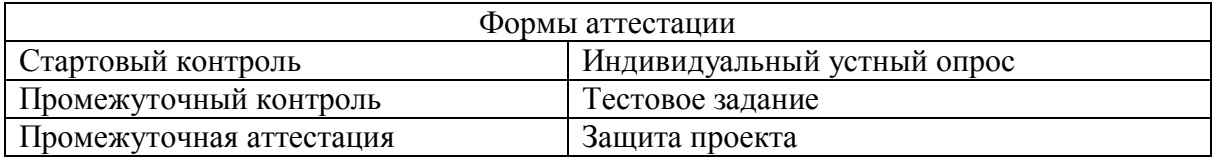

#### **2.4**. **Оценочные материалы**

Диагностика освоения дополнительной общеобразовательной общеразвивающей программы включает следующие блоки информации о результатах деятельности:

- воспитание и образование учащихся среднего школьного возраста в соответствии с дополнительной общеобразовательной общеразвивающей программой;

- методическое обеспечение дополнительного образовательного процесса;

- материально-техническое и финансовое состояние.

Изучение результативности работы строится на основе: входной и итоговой педагогической диагностики развития каждого воспитанника.

Предполагается применение различных методов оценки: наблюдение за детьми, изучение продуктов их деятельности, несложные эксперименты (в виде отдельных поручений ребенку, проведения дидактических игр, предложения небольших заданий), беседы, проекты.

#### **2.5. Методические материалы**

#### **Особенности организации образовательного процесса** – очно.

**Методы обучения** - словесный, наглядный практический; объяснительно-иллюстративный, частично-поисковый, исследовательский, проектный и **воспитания** - убеждение, поощрение, мотивация.

**Формы организации образовательного процесса**: групповая, индивидуальная, индивидуально-групповая и фронтальная.

**Формы организации учебного занятия** - беседа, защита проектов, игра, конкурс, лабораторное занятие, мастер-класс, «мозговой штурм», наблюдение, олимпиада, практическое занятие, презентация, соревнование, чемпионат, эксперимент.

**Педагогические технологии** - информационно-коммуникационные технологии, здоровьесберегающие технологии, исследовательские технологии, проектные методы обучения, технология развития «критического мышления», кейс-метод.

#### **2.6. Список литературы**

- 1. Е.П. Бененсон, А.Г. Паутова. Информатика и ИКТ М.: Академкнига/учебник , 2011 г.
- 2. Кириенко Д.П. Курс алгоритмизации с использованием исполнителей системы Кумир и автоматического тестирования.- Белгород, 2016.
- 3. Практикум по программированию в среде Scratch/ Т.Е. Сорокина, А.Ю. Босова; под редакцией Л.Л. Босовой. М.: БИНОМ. Лаборатория Знаний.
- 4. Босова Л.Л., Босова А.Ю. Информатика. 5 класс. Учебник . М.: БИНОМ. Лаборатория знаний, 2016.
- 5. Босова Л.Л., Босова А.Ю. Информатика. 6 класс. Учебник . М.: БИНОМ. Лаборатория знаний, 2016.